保護者の皆様へ

## 欠席・遅刻の学校への連絡について

日頃より本校教育活動へのご理解・ご協力ありがとうございます。

 さて、保護者の皆様には欠席・遅刻の連絡において、留守電や話し中などご不便をおかけしたことが あったと存じます。

 つきましては、欠席・遅刻届の届け出方法にメールによる連絡を加えますので、次のいずれかの方法で、 欠席・遅刻の連絡をしていただきますようお願いします。

(1)メールによる連絡

(前日19:00以降、できるだけ当日8:00までにお願いします。)

※ メールによる欠席・遅刻届の入手・提出方法の詳細は本通知をご覧ください。

※ 確認などが必要な場合は、学校より連絡することがございます。

※ 兄弟姉妹が一緒に欠席等の場合は、再度届け出専用メールアドレスへ空メールを送信するか、 届け出完了画面の「新規届け出追加」より届け出をお願いします。

(2)**電話による連絡**(当日7:45以降できるだけ8:00までにお願いします。)

(3)**連絡帳による連絡**(登校後すぐに、担任に提出するようにお願いします。)

**■** メールによる欠席・遅刻届の入手・提出方法 **■**

メールによる欠席・遅刻届の提出は、以下の手順でお願いします。

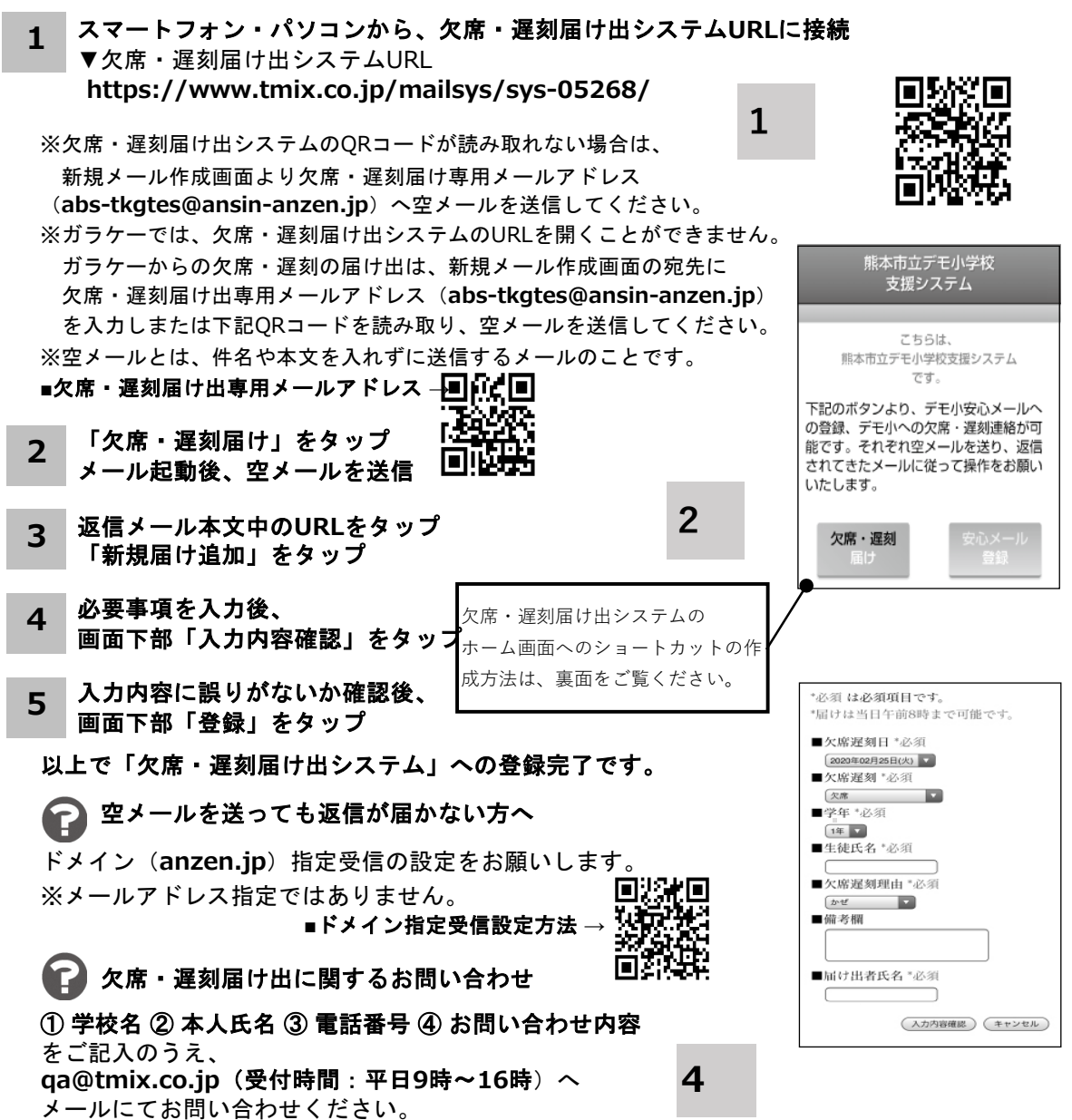

ホーム画面に「欠席・遅刻届け出システム」のショートカットを作成する

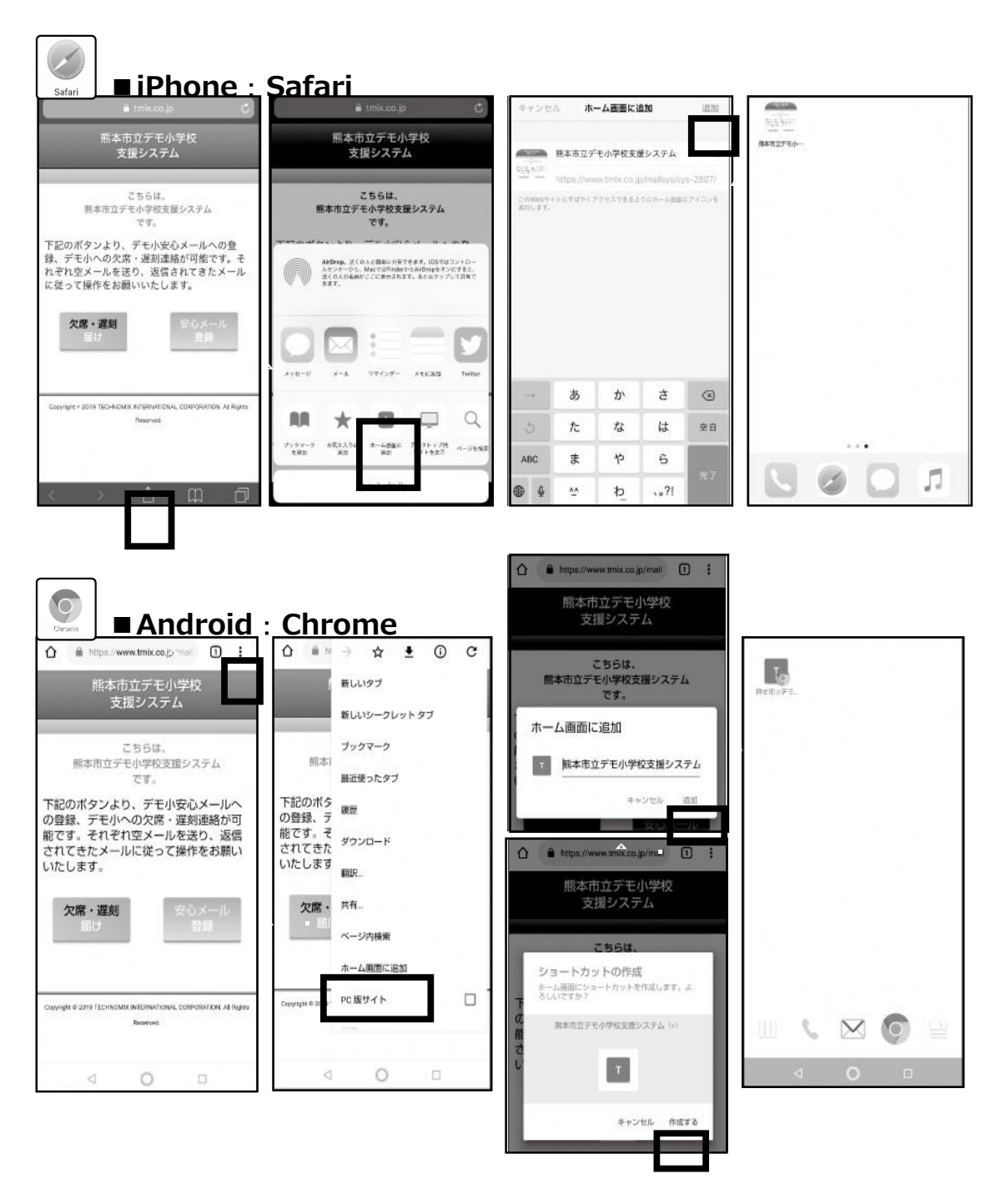

 $\overline{a}$ 

① 学校名 ② 本人氏名 ③ 電話番号 ④ お問い合わせ内容 をご記入のうえ、 qa@tmix.co.jp(受付時間:平日9時~16時)へメールにてお問い合わせください。 欠席・遅刻届け出に関するお問い合わせ